"MOMENTO" Revista Depto. Fisica Universidad Nacional de Colombia,Número 7, Octubre 1992.

# **CALCULO DE RAICES COMPLEJAS DE FUNCIONES ANAllTICAS**

HERNAN ESTRADA DEPARTAMENTO DE FISICA UNIVERSIDAD NACIONAL SANTAFE DE BOGOTA, COLOMBIA

#### RESUMEN

Se indica un algoritmo basado en el método de MüIler para el cálculo de al menos un cero de una función compleja analítica no necesariamente polinomial.

### ABSTRACT

Using the Müller method, it is shown an algorithm to calculate at least one zero of an arbitrary analytic complex function.

## INTRODUCCION

El concepto de los números complejos representa una abstracción matemática que tiene particular importancia en la fisica, por ejemplo el cálculo de los polos de la matriz de dispersión, que son números complejos, en la teoría de colisiones nos permite obtener de manera unificada los estados acotados, estados de resonancia y estados virtuales de un sistema fisico. A menudo en estos y otros problemas

nos encontramos con la necesidad de hallar ceros complejos de funciones complejas. En la literatura de métodos numéricos [1-4] se da una gran importancia al cálculo de ceros de funciones reales y poco se discute los procedimientos algori tmicos para la determinación de ceros complejos de funciones complejas (en este trabajo consideraremos solo funciones complejas anali ticas que son aquellas que tanto la función como todas sus derivadas existen en la región de interés).

En las bibliotecas de computo diseñadas para grandes computadores como la **IMSL y NAG** se encuentran subrutinas ejecutables eficientes para este fin, pero para los sistemas personales no se dispone en las bibliotecas numéricas de las subrutinas para. estos cálculos [5,6]. En algunas bibliotecas matemáticas como la suministrada por la **HEVLETI-PACKARD** sólo aparece un procedimiento para hallar las raices complejas de polinomios complejos. Aunque ésto es muy útil por ejemplo para el cálculo de los valores propios complejos de la ecuación caracteristica de una matriz, esta rutina no es suficiente para la variedad de problemas que aparecen en la física que requieren la determinación de ceros de funciones analiticas no necesariamente polinomiales.

Con el fin de remediar esta dificultad, se presenta en este articulo un algoritmo basado en el método de Müller [7] con su programa de computo escrito en **FORTRAN77** para hallar al menos un cero complejo de una función analitica.

En la próxima sección se indica el método empleado y el chequeo del programa para una función sencilla. En el apéndice se lista el código fuente empleado.

## DESCRIPCION DEL ALGORITMO

En los manuales de las bibliotecas numéricas especializadas  $(IMSL, NAG)$  y los long write-up de las mismas se menciona el método de Mü11er [7] como el más adecuado para el computo de los ceros complejos.

Básicamente el método de Müller para hallar un cero aproximado de  $F(Z)=0$  consiste en lo siguiente: dadas tres aproximaciones  $P_{z=2}$ ,  $P_{z=2}$ ,  $P_{z=1}$ , a la raíz exacta p, se aproximaciones  $p_{n-3}$ ,  $p_{n-2}$ ,  $p_{n-1}$  a la raiz exacta p, construye un polinomio de interpolación cuadrático **P**<sub>n</sub> a  $F(Z)$ que pase por los puntos  $p_{n-3}$ ,  $p_{n-2}$ ,  $p_{n-1}$ . Si se denota a  $p_n$ como la raiz del polinomio, que suponemos esta cerca de p, podemos iterativamente repetir el proceso para hallar la siguiente aproximación a p empleando a  $p_{n-2}$ ,  $p_{n-1}$  y  $p_n$  para el ajuste polinomial. La decisión de terminar el proceso se hace como es natural imponiendo una cota al valor de F(p). La geometria básica del procedimiento para el caso de una función real se indica en la figura 1. Se debe observar que conceptualmente esto no es mas que el paso posterior al método de la secante [1]. Para la interpolación cuadrática se emplea el esquema de las diferencias divididas [4] en donde la primera iteración se realiza mediante el método de la secante.

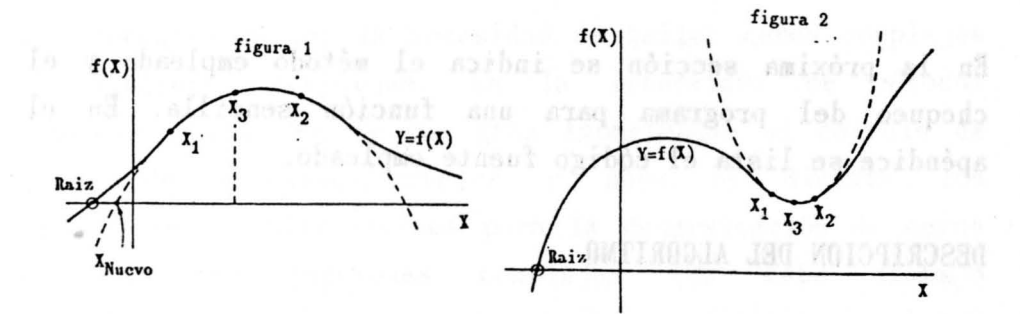

Aunque el método de Müller da resultados bastante aceptables para las raices, se pueden presentar situaciones fatales como la que se indica en la figura 2 en donde la busqueda falla completamente.

Teniendo en cuenta la anterior, se escribió la subrutina en doble precisi6n CRAIZ en el lenguaje FORTRAN77 (ver apéndice) para hallar un cero de  $F(Z)$ . La función  $F(Z)$  debe ser suministrada por el usuario como la subrutina  $FUNCTION(z, F)$  en doble precisión. Los argumentos que se ut ilizan están documentados en los comentarios (ver apéndice). Los valores de entrada  $Z_0$  y  $Z_1$  (pueden ser reales) son los valores aproximados a la raiz y sirven como puntos de arranque. of animihabong Isb sofakd sitiomoog al

Como ejemplo del uso de la rutina, calculamos la raiz de

donde la primera iteración se realiza mediante el método de

se emplea el caquema de las

función real se indica en la figura 1. Se debe observar que

$$
F(Z) = \sqrt{-1} + \frac{SIN(Z)}{Z}
$$

con  $Z_0$  = -2.9,  $Z_1$  = 3.7, EPSZ=1.E-8, EPSF=1.E-8

b broad Monerical Methods, Harper & Row Publishers

En la Tabla 1 se indica como converge el método a medida que **NZ** aumenta. Indiana indianamenta. (11986) 4 australiana au

Cuando se desea encontrar otra raiz de la función  $F(Z)$  si es que la tiene, se debe eliminar la raiz ya calculada  $Z_1$ . Para que el programa efectivamente la busque, hacemos una nueva definición de función como  $G(Z)=F(Z)/(Z-Z_1)$  y aplicamos nuevamente la subrutina CRAIZ.

| iteración        |                             | F(Z)                            |
|------------------|-----------------------------|---------------------------------|
|                  | $(-1.814690, 13.155307)$    | $(-2074.25,$<br>19346.09)       |
| $\boldsymbol{2}$ | $(-2.901459, -1.840161D-4)$ | 0.999933)<br>(0.081969,         |
| 3                | $(-4.462678, -2.548335)$    | $(-1.204680,$<br>1.336066)      |
| $\overline{4}$   | $(-3.126902, -2.755591)$    | $(-1.221621,$<br>$-0.428331)$   |
| $\overline{5}$   | $(-2.825761, -1.668135)$    | $(-0.152728,$<br>0.230083)      |
| 6                | $(-2.555258, -1.796073)$    | $(-0.000646,$<br>0.045321)      |
| 7                | $(-2.537231, -1.842768)$    | $(-1.290210D-4, 0.001911)$      |
| 8                | $(-2.536341, -1.844748)$    | $(3.154786D-6, -1.136540D-6)$   |
| 9                | $(-2.536345, -1.844748)$    | $(-1.805947D-16, 3.330669D-16)$ |

TABLA 1

#### REFERENCIAS

[lJ F. Sheid, R. S. Di Constanzo. Métodos Numéricos McGraw Hill (2° ed.1991)

7

[2J R. Bursen, J. D. Faires, A. C. Reynolds. Numerical Analysis (Second edition) PWS Publishers. Boston , Massachusetts. (1981)

- [3] F. S. Acton Numerical Methods. Harper & Row Publishers (1970)
- [4] D. Greenspan, V. Casulli. Numerical Analysis for AppIied Matehmatics, Science and Engineering. Addison-WesIey (1988)
- [5] D. E. Müller. A method for solving algebraic equations using an automatic computer. Mathematical Tables and Aids to computation 10, 208 (1956)
- [6J G. EngeIn-Müllges, F. Reutter. Formelsammlung für Numerischen Mathematik mit Standard FORTRAN77 Programmen.B.I. Wissenschaftsverlag (1988)
- [7J W. H. Press, B. P. Flannery, S. A. Teukolsky, W. T. Vetterling. Numerical Recipes: The art of Scientific Computing. Cambridge U. P.New York (1986).

## APENDICE

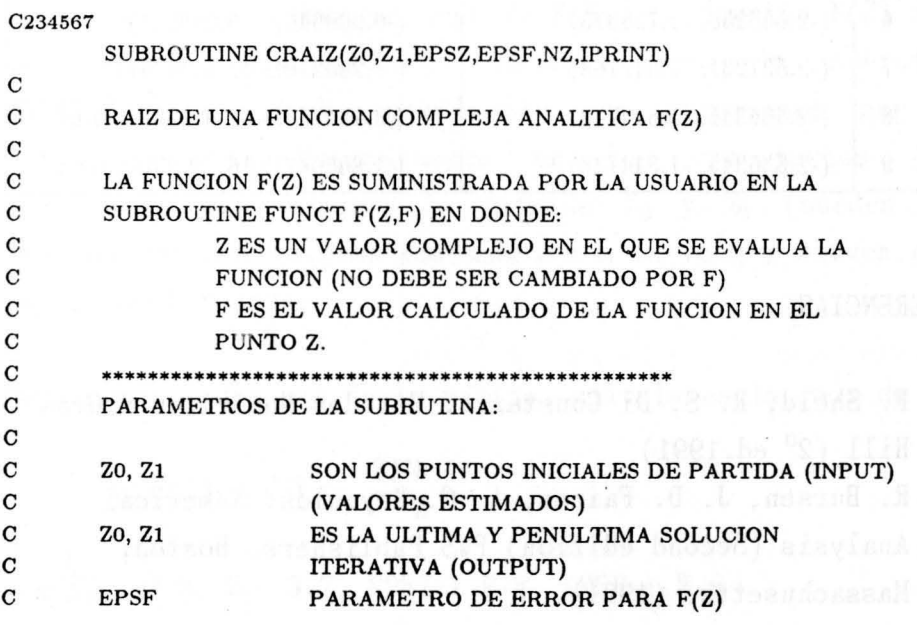

8

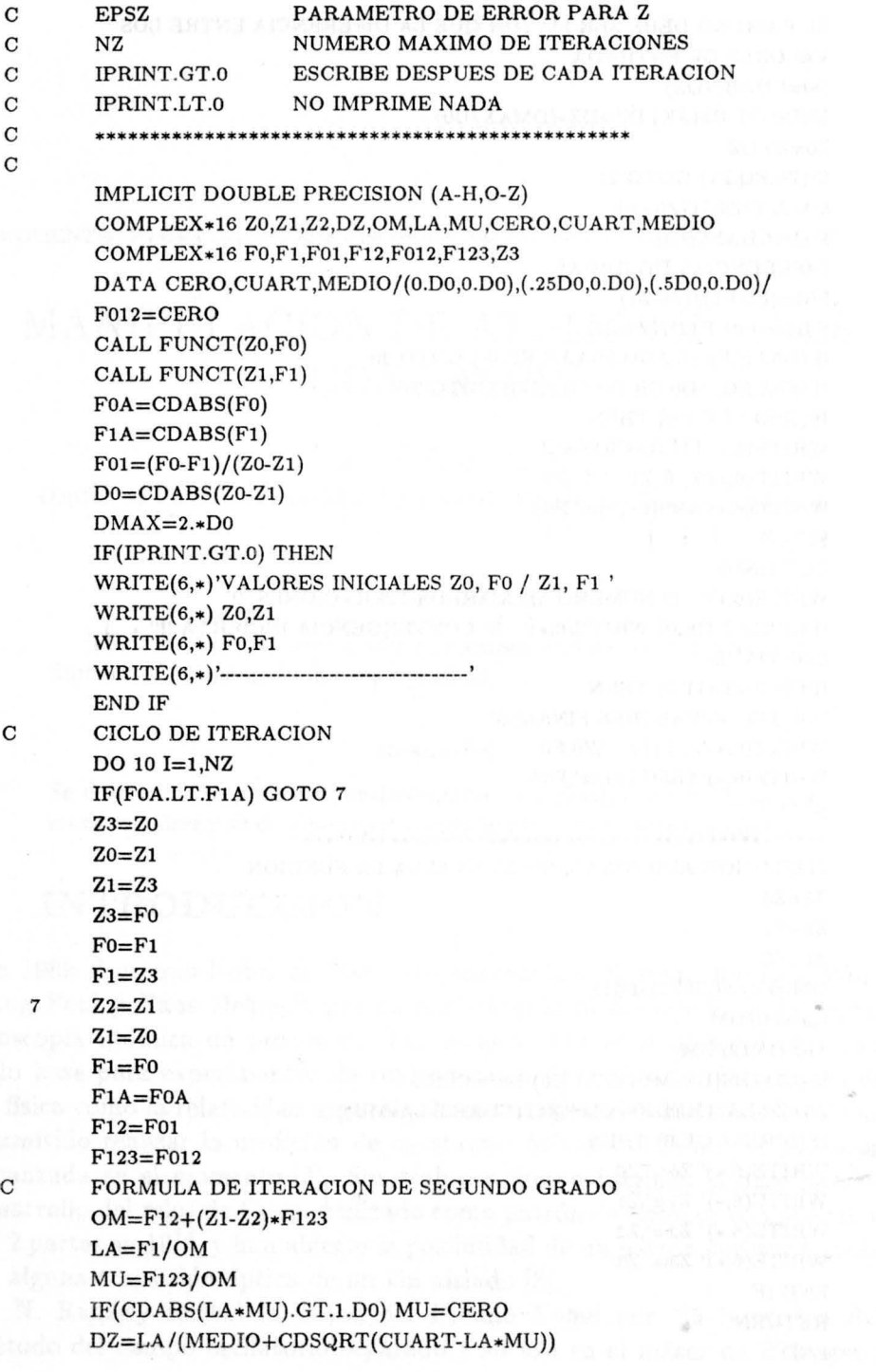

 $\overline{\phantom{a}}$ 

## $911$

i,

```
C EL PASO NO DEBE SER MAYOR QUE LA DIFERENCIA ENTRE LOS 
C VALORES DE ENTRADA 
        DO=CDABS(DZ) 
        IF(DO.GT.DMAX) DZ=DZ*(DMAX/DO)ZO = ZO-DZIF(ZO.EQ.Z1) GOTO 21 
        CALL FUNCT(ZO,FO) 
        FOA=CDABS(FO) 
C DIFERENCIAS DIVIDIDAS 
        F01=(F0-F1)/(Z0-Z1)F012=(FOI-F12)/(ZO-Z2) 
        IF(DO.LE.EPSZ.AND .FOA.LE.EPSF) GOTO 20 
       IF(FOA.EQ.O.DO.OR.DO.EQ.O.DO) GOTO 21 
       IF(IPRINT.GT.O) THEN 
        WRITE(6,*)'ITERACION = ', IWRITE(6,*)'Z, F(Z) ',Z0,F0
       WRITE(6,*)'ABS(F(Z))=',F0AEND IF 
  10 CONTINUE 
       WRITE(6,*)' !!! NUMERO MAXIMO DE ITERACIONES !!!'
 21 IF(IPRINT.GE.0) WRITE(6,*)' !!! CONVERGENCIA INCIERTA !!!
 20 CONTINUE 
       IF(IPRINT.GT.O) THEN 
       WRITE(6,*)'VALORES FINALES'WRITE(6,*)'Z, F(Z) ',Z0,F0
       WRITE(6,*)'ABS(F(Z))=',F0AEND IF 
e ** ••• **.*** ••••• ************** ••••••••••••••••• ** 
       ITERACION ADICIONAL, NO SE EVALUA LA FUNCION
       Z3 = Z2Z2=Z1Z1 = Z0OM = F01 + (Z0 - Z1) * F012LA = F0/OMMU = F012/OMIF(CDABS(LA*MU).GT.1.D0) MU=CEROZ0=Z0-LA/(MEDIO+CDSQRT(CUART-LA*MU))
       IF(IPRINT.GE.O) THEN 
       WRITE(6,*)' Z0 = ', Z0WRITE(6,*)' Z1 = ',Z1WRITE(6,*)' Z2 = ', Z2WRITE(6,*)' Z3 = ', Z3END IF 
       RETURN 
       END
```
**10**